## **Datenblatt**

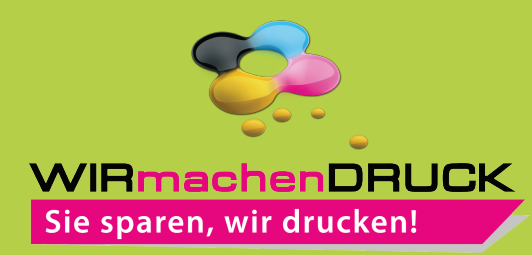

## Haftnotiz

haftquader, 340 Blatt, 2 Motive

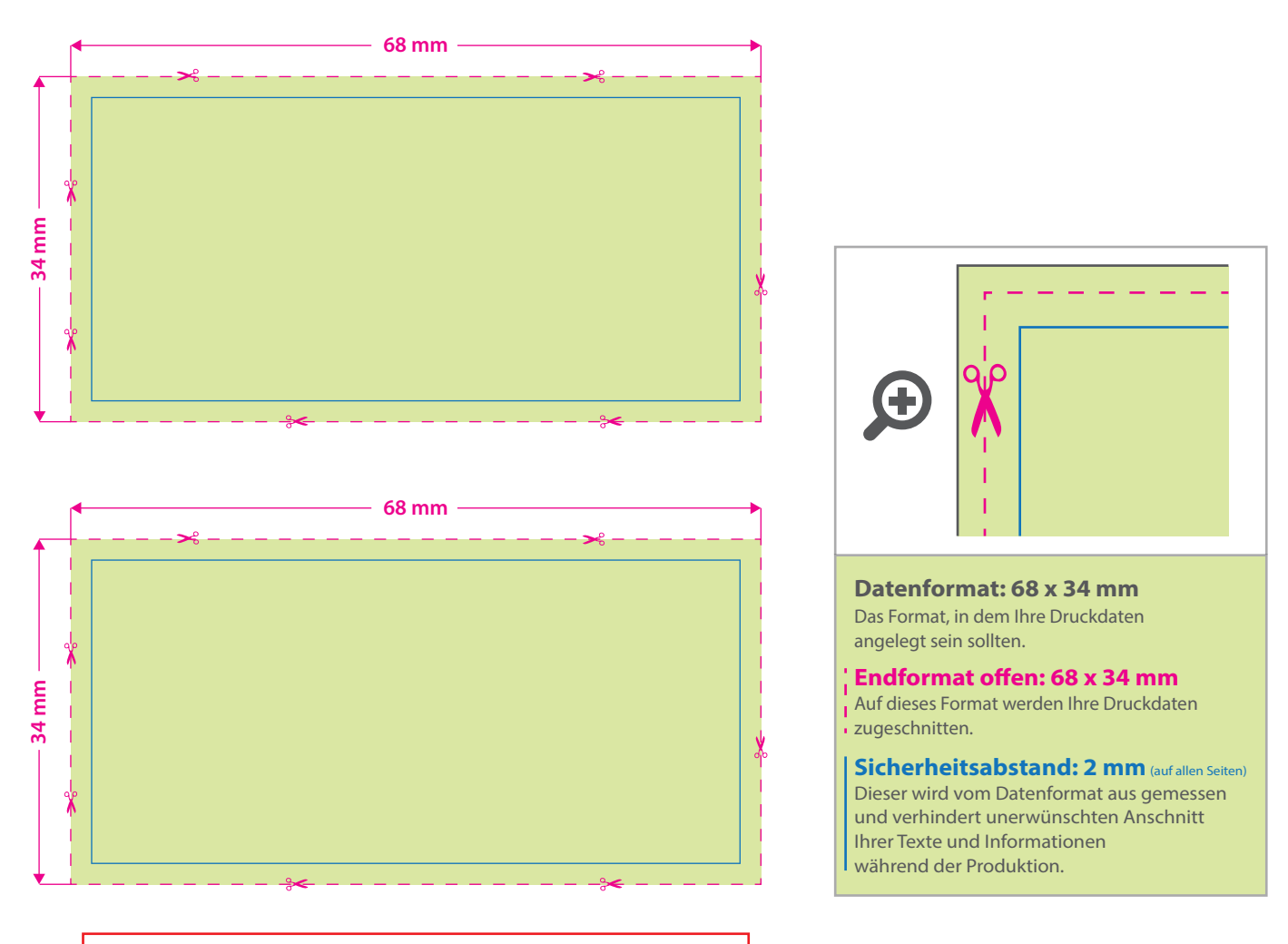

## **Hinweise zur Druckdatenerstellung:**

- Bitte verwenden Sie maximal 4 Volltonfarben (Pantone-, HKS-Farben oder
- einzelne Farbauszüge aus CMYK z. B. 100 % Cyan) CMYK Mischfarben sind nicht möglich.
- einzelne Farben dürfen sich nicht überlappen, stellen Sie darunterliegende Grakelemente auf aussparen, um Farbfehler zu vermeiden.
- legen Sie in Ihrer Druckdatei ausschließlich Vektoren/Pfade an,
- Pixeldaten/Fotos sind nicht möglich.

## 5 Tipps zur fehlerfreien Gestaltung Ihrer Druckdaten

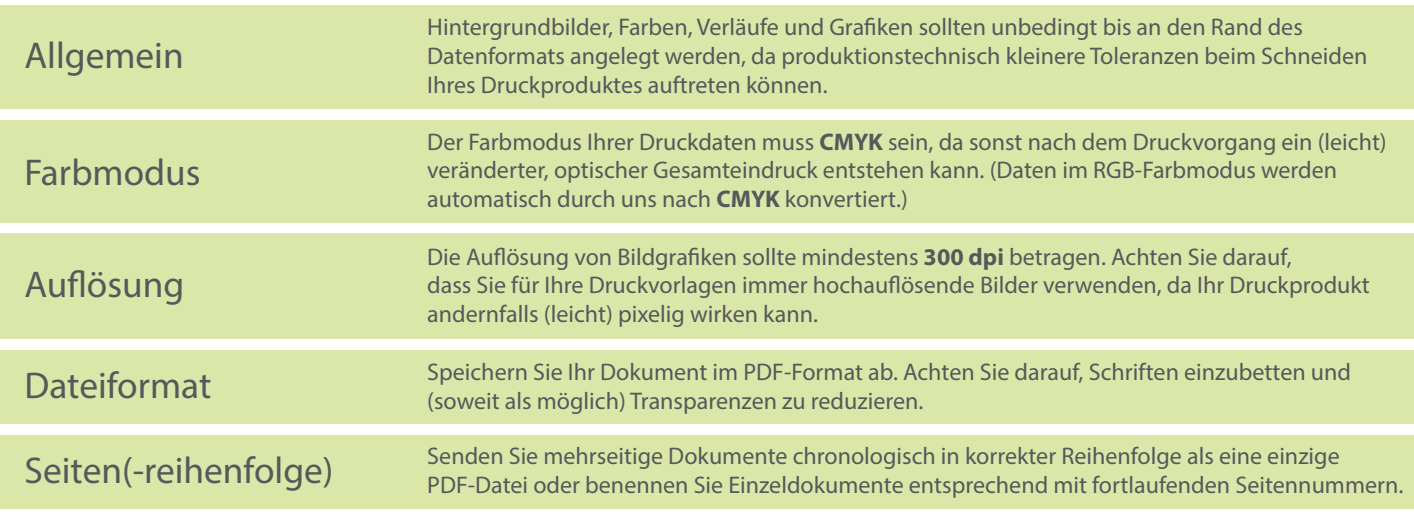